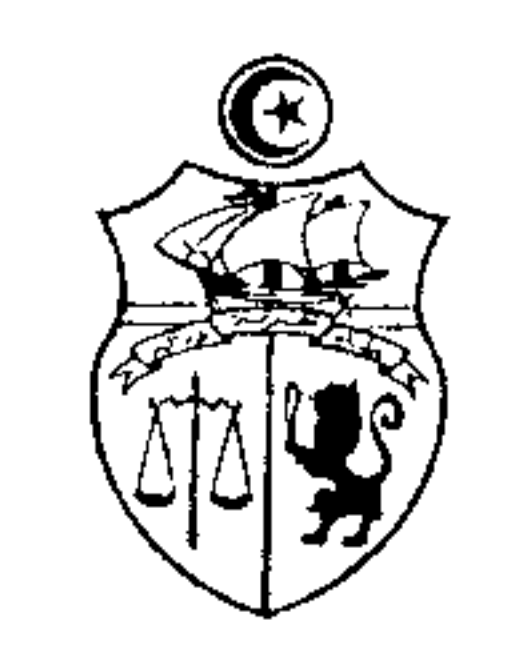

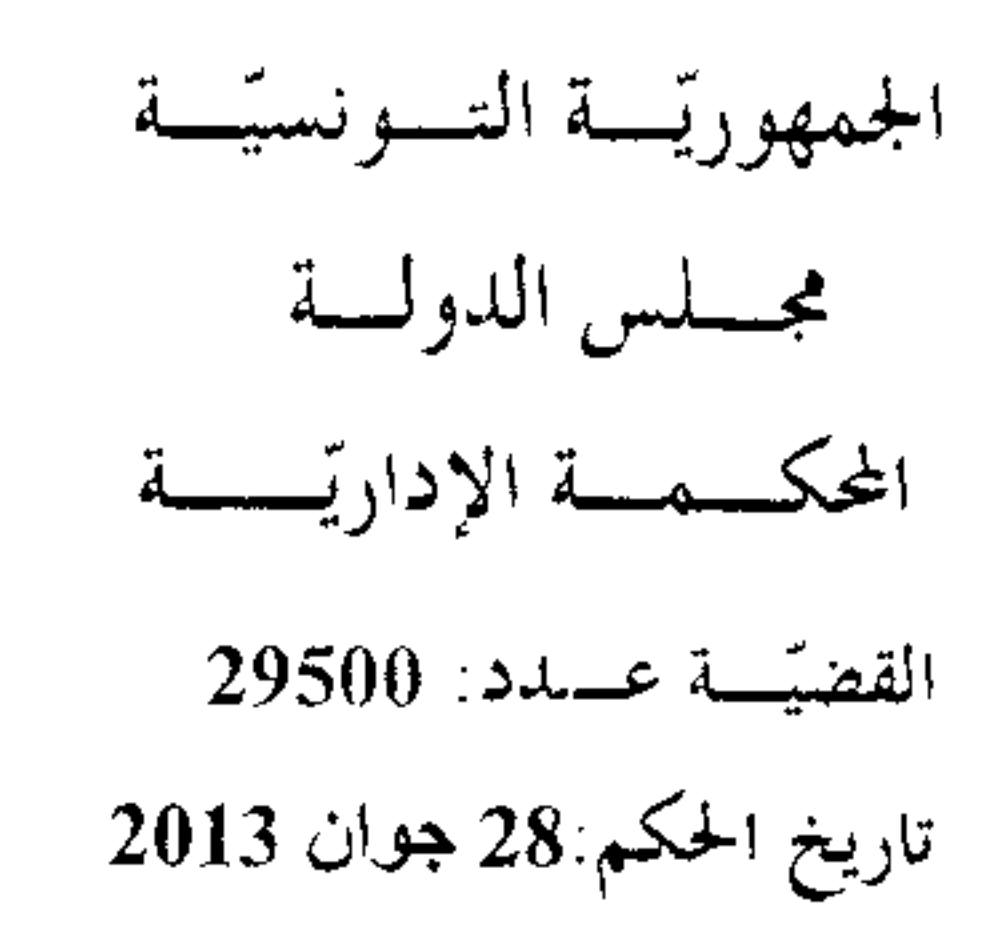

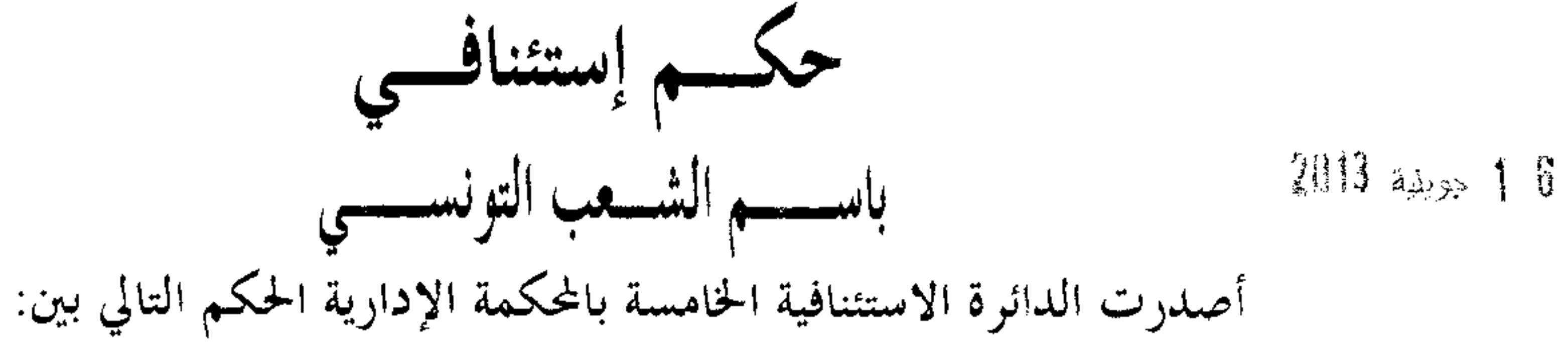

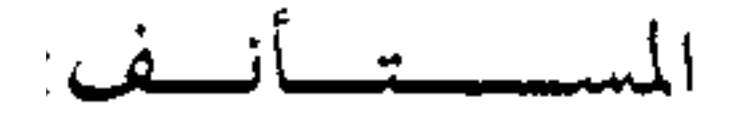

من جهــــــــة،

الحمد لله،

والمستأنسف ضدّة:

من جهة أخرى.

بعد الإطلاع على مطلب الإستئناف المقلَّم من المستأنف المُذْكور أعلاه والمرسَّم بكتابة المحكمــــة بتاريخ 18 سبتمبر 2012 تحت عدد 29500 طعنا في الحكم الإبتدائي الصادر عن الدائرة الإبتدائيـــة التاسعة بالمحكمة الإدارية في القضية عدد 1/18121 بتاريخ 31 ديسمبر 2011 والقاضى إبتدائيا أولا: بقبول الدعوى شكلا وأصلا وإلزام المكلف العام بتراعات الدولة في حق وزارة الصحة العمومية بأن يؤدي إلى المدعى في حق إبنه القاصر بلغا قدره ثلاثون ألف دينار ( 30.0000000 د ) لقاء ضرره البدني ومبلغا قدره سبعة آلاف دينار ( 00000000 د ) لقاء ضرره المعنوي مع الإذن بتأمين المبـــالغ المحكوم هما بصندوق الودائع والأمانات بالحزينة العامة للبلاد التونسية على أن لا تسحب منــــه إلا بــــإذن خاص وثانيا: بحمل المصاريف القانونية على الجهة المدعى عليها كإلزامها بأن تؤدي إلى المدعى مبلغ مائتين

 $1/5$ 

وبعد الإطلاع على الحكم المطعون فيه الذي تفيد وقائعه أن المستأنف ضده تسـولى نقــــل زوجتــــه بتاريخ 5 سبتمبر 2003 إلى المستشفى المحلي بالوردانين أين تم إدخالها إلى قاعسة المسما الولادة غير أن القابلة العاملة بالمستشفى لم تتخذ الإحتياطات اللازمة وقامت بحذب الجنين بقوة ترتب عنه تمطط بالضفيرة العضدية ليده اليسرى فتم توجيه الأم رفقة مولودها إلى المستشفى الجامعي فطومة بورقيبة أين تبين معاينة العاهة التي لحقت بالمقام في حقه وإتضح أن العجز سيظل متواصلا وأن الأضرار الحاصلة له مستمرة ولا يمكن الحد منها بأي وجه من الأوجه. فتولى المستأنف ضده رفع دعوى أمام المحكمة الإدارية قصد عرض إبنه على الإختبار الطبسي لتحديد العلاقة السببية بين الخطأ المرفقي والضرر الحاصسل لسه فتعهدت الدائرة الإبتدائية التاسعة بالمحكمة المذكورة بالقضية وأصدرت فيها الحكم الإبتـــدائبي المضــــمن منطوقه بالطالع والذي هو محل الإستئناف الماثل.

وبعد الإطلاع على مذكرة بيان أسباب الطعن المدلى هما من المستأنف بتاريخ 8 نـــوفمبر 2012

والرامية إلى التصريح بقبول مطلب الإستئناف شكلا وفي الأصل بنقض الحكم المطعون فيه والقضاء مســن جديد بعدم سماع الدعوى إستنادا إلى أن محكمة البداية جانبت الصواب لما غلَّبت فقه القضاء على أحكام الفصل 17 من قانون المحكمة الإدارية ضرورة أنه ثبت من خلال تقارير الخبراء المنتدبين من قبلها إنتفـــاء وجود خطإ ينسب إلى الإطار الطبـــي الذي أشرف على ولادة المقام في حقه غير أنها إنتهت إلى إقـــــرار مسؤولية الإدارة عن الأضرار التي لحفت بإبن المستأنف ضده إستنادا إلى ما إستقر عليه فقــــه قضـــائها في خصوص قيام المسؤولية الإستشفائية على قرينة الخطأ.

وبعد الإطلاع على بقية الأوراق المظروفة بالملف وعلى ما يفيد استيفاء إجراءات التحقيق في القضية.

وبعد الإطلاع على القانون عدد 40 لسنة 1972 المؤرخ في الأوّل من جوان 1972 المتعلق بالمحكمة الإدارية وعلى جميع النصوص التي نقحته وتممته وأخرها القانون الأساسي عدد 2 لسنة 2011 المؤرخ في 3 جانفي 2011.

وبعد الإطلاع على ما يفيد استدعاء الطرفين بالطريقة القانونية لجلسة المرافعة المعينة ليوم 24 ماي ملخّصا من تقريره الكتابي وحضرت ممثلة المكلف 2013، وبما تلا المستشار المقرَّر السيد العام بتراعات الدولة وتمسكت بمستندات الإستئناف فيما لم يحضر المستأنف ضده وبلغه الإستدعاء.

 $2/5$ 

وإثر ذلك حجزت القضية للمفاوضة والتصريح بالحكم لجلسة يوم 28 جوان 2013.

وها وبعد المفاوضة القانونية صرّح بما يلي:

من جهة الشكا ٍ:

حيث قدمت القضية مما له الصفة والمصلحة ومستوفية لشروطها الشكلية الجوهرية، مما يتجه معه قبولها من هذه الناحية.

من جهة الأصل:

عن المستند المأخوذ من إنتفاء أساس المسؤولية

حيث تمسك المستأنف بإنتفاء مسؤولية الإدارة عن حصول الأضرار المشتكى منها وذلك لعسدم ثبوت توفر خطأ في حانب الإطار الطبــــي الذي أشرف على ولادة المقام في حقه بمقولة أن محكمة البداية أسست موعفها على ما إستقر عليه فقه القضاء في هذا المجال وإستبعدت أحكام الفصل 17 مــــن قــــانون المحكمة الإدارية والحال أنه ثبت من حلال تقارير الخبراء المنتدبين من قبلها إنتفاء وجود خطإ ينســــب إلى الإطار الطبي الذي أشرف على ولادة المقام في حقه غير ألها إنتهت إلى إقرار مسؤولية الإدارة عن الأضرار التي لحقت بإبن المستأنف ضده إستنادا إلى ما إستقر عليه فقه قضائها في خصـــوص قيــــام المســـؤولية الإستشفائية على قرينة الخطأ.

وحيت إستقر فقه قضاء هذه المحكمة على إعتبار أن مسؤولية المرفق الصحى تجد أساسها في قرينة الخطأ المحمولة على عاتق الإدارة كلما حصل للمريض ضرر فادح لا يتناسب مع السبب الذي دخل من أجله للمؤسسة الصحية وهو ما يجعل عبء الإثبات محمولا على جهة الإدارة على نحو لا يمكنها معه

التفصي من المسؤولية إلا بإثبات إتخاذ الإحتياطات اللازمة وبذل ما يلزم أو وجود قوة قاهرة أو أمر طارئ أو خطأ ينسب إلى المتضرر بإسهامه في تعكر حالته الصحية.

#### $3/5$

وحيث ثبت بالإطلاع على تقارير الإختبار أن الخبراء إنتهوا إلى أن الأضرار الحاصلة لإبن المستأنف ضده والمتمثلة في عجز شبه تام ليده اليسرى مردها تدخل الإطار الشبه الطبسي عند عملية الولادة وهي من قبيل الأضرار المحتملة ولا يمكن أن تمثل خطأ طبيا .

وحيث ولئن كان تمطط الضفيرة العضدية لابن المستأنف ضده يعد من المضاعفات المحتملة للولادة فإن حصول الأضرار المشتكى منها مرده بالأساس سوء تقدير الإطار الطسبي المشرف للظروف الخاصة لعملية ولادة المقام في حقه في الإبان خاصة وأن وزنه كان عاديا ورغما عن ذلك فقد عجزت القابلة المشرفة على الولادة عن إخراجه بسهولة فضلا عن عدم إتخاذها للإجراءات الضرورية، أثناء المخاض وعند إحراج الجنين بالطرق الطبيعية.

وحيث إستنادا لما سلف بيانه، وطالما إقتصر المستأنف على التمسك بعدم إخلال المستشفى والإطار الشبه الطبسي المشرف على ولادة ابن المستأنف ضده بالواجبات التي تقتضيها مهنة الطب دون أن تتولى الإدلاء بما يفيد قيام الإطار الطبـــي بالإحتياطات المسبقة والضرورية لتفادي حصول مضاعفات عند إستخراج الجنين بالطرق الطبيعية أو وجود قوة قاهرة أو أمر طارئ، فإن الأضرار التي لحقت بإبن المستأنف ضده تكون ناتجة عن سوء سير المرفق العام الصحي وإتجه تبعا لذلك إقرار مسؤولية الإدارة عن الأضرار الناشئة في الـتراع الماثل، الأمر الذي يتجه معه رفض المستند الماثل.

ولهذه الأسباب

قضت المحكمسة:

أوّلاً: بقبول الإستئناف شكلاً ورفضه أصلاً وإقرار الحكم الإبتدائي المستأنف وإجراء العمل به. ثانيا: بحمل المصاريف القانونيّة على المستأنف.

وعضوية المستشارين وصدر هذا الحكم عن الدائرة الإستئنافية الخامسة برئاسة السيدة

### $4/5$

- 1

وتلي علنا بجلسة يوم 28 جوان 2013 بحضور كاتب الجلسة السيد

المستش<del>كار الم</del>قور<br>مستق<del>ص</del>

الكامسة القاس المكرة فالإرتدابية

 $5/5$